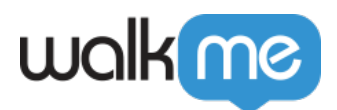

## [Smart Walk-Thrus](https://support.walkme.com/ja/knowledge-base/smart-walk-thrus%e3%81%aeux%e3%83%99%e3%82%b9%e3%83%88%e3%83%97%e3%83%a9%e3%82%af%e3%83%86%e3%82%a3%e3%82%b9/) [UX](https://support.walkme.com/ja/knowledge-base/smart-walk-thrus%e3%81%aeux%e3%83%99%e3%82%b9%e3%83%88%e3%83%97%e3%83%a9%e3%82%af%e3%83%86%e3%82%a3%e3%82%b9/)

Smart Walk-Thru

UX Smart Walk-Thrus

こちらには、この記事を知られているのです。 しかし Smart Walk-Thrus Walk-Thrus  $\Box$ [Walk-Thrus](https://support.walkme.com/knowledge-base/how-is-a-smart-walk-thru-different-from-a-walk-thru/) Smart Walk-Thrus

Smart Walk-Thru Smart Walk-Thru  $\sim$ Walk-Thru  $\sim$ 1. **トレーニング**:ページへのアクセス/プロセス 完了方法 ユーザー える(標準 手順)。 2. **自動化**:自動化 ユーザー アクション 完了させるのに役立ちます。  $\mathbf 1$ UX and the contract of the contract of the contract of the contract of the contract of the contract of the contract of the contract of the contract of the contract of the contract of the contract of the contract of the con Smart Walk-Thru  $\sqrt{2}$ 

 $\square$ Editor

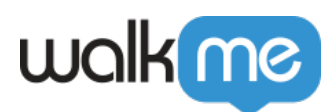

## SmartTips

On average, users will read the first line and a half of a balloon. After this point, the users' attention rate and ability to retain information drops significantly.

 $\Box$  Walk-Thru

## **Smart Walk-Thru**

## **Smart Walk-Thrus** 12

13<br>22 Smart Walk-Thrus

 $\Box$  Smart Walk-Thru

X□ Smart Walk-Thru

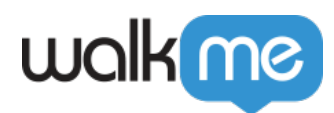

**Walk-Thru Completion Rate** 

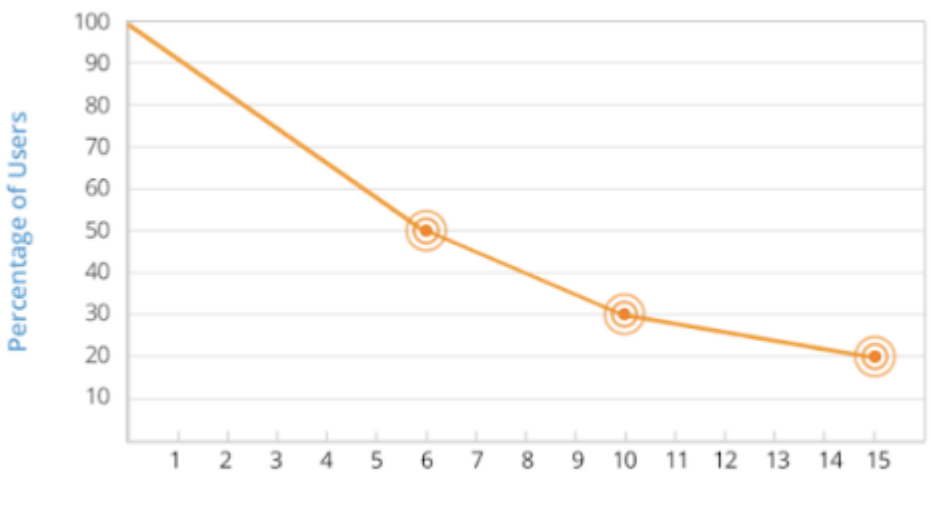

<sup>#</sup> of Steps in Walk-Thrus

Smart Walk-Thrus □ Smart Walk-Thru

Smart Walk-Thrus

WalkMe

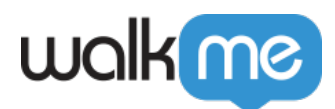

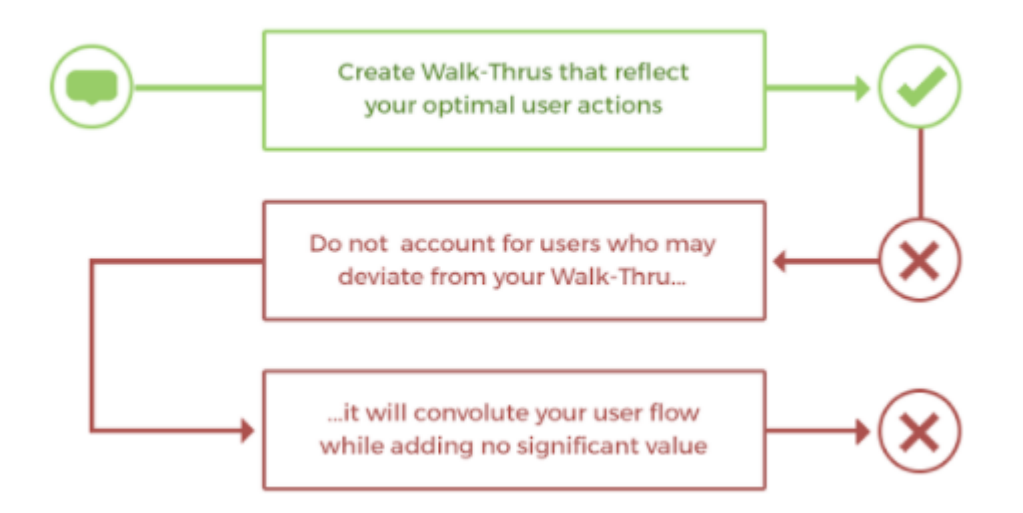

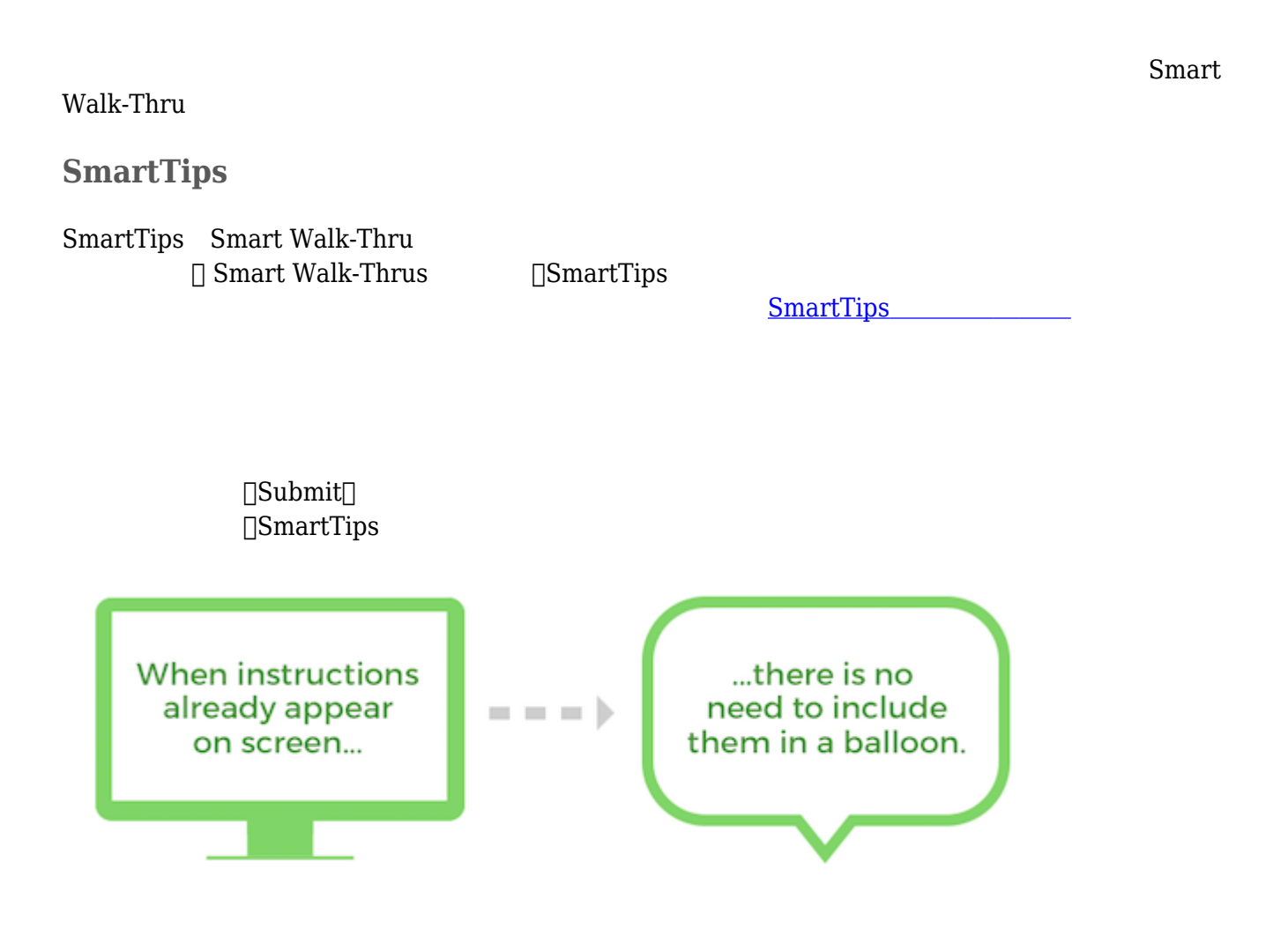

71 Stevenson Street, Floor 20 San Francisco, CA 94105 | 245 Fifth Avenue, STE 1501 New York, NY, 10016 | 421 Fayetteville St STE 215 Raleigh, NC 27601 [www.walkme.com](https://www.walkme.com)

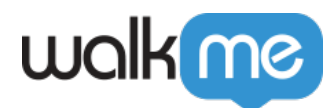

Smart Walk-Thru

Smart Walk-Thru

タイプもしくはロールごとにセグメント することです。 [セグメント](https://support.walkme.com/ja/knowledge-base/セグメンテーション/) [について](https://support.walkme.com/ja/knowledge-base/セグメンテーション/) [む。](https://support.walkme.com/ja/knowledge-base/セグメンテーション/)

Smart Walk-Thru

るのとは対照的です。[カスタムトリガーについて](https://support.walkme.com/ja/knowledge-base/smarttips/)

 $S$ **mart Walk-Thru** 

 $\Box \text{Smart Walk-Thru} \qquad \qquad \Box$ 

URL <sub>2</sub>

 $S$ **mart Walk-Thru** 

 $\circ$ 

 $\circ$ 

 $\blacksquare$ 

ユーザー Smart Walk-Thruをどのように開始するでしょうか? Launcher、プレーヤーメニュー、パー ShoutOut extensive shoutDut to the ShoutOut extensive state  $\mathcal{L}$ 

Smart Walk-Thru

Smart Walk-Thru

最大化することができます。 [イニシエーターについて](https://support.walkme.com/knowledge-base/497/) [む。](https://support.walkme.com/knowledge-base/497/)

71 Stevenson Street, Floor 20 San Francisco, CA 94105 | 245 Fifth Avenue, STE 1501 New York, NY, 10016 | 421 Fayetteville St STE 215 Raleigh, NC 27601 [www.walkme.com](https://www.walkme.com)

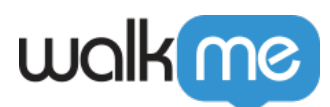

 $\circ$ 

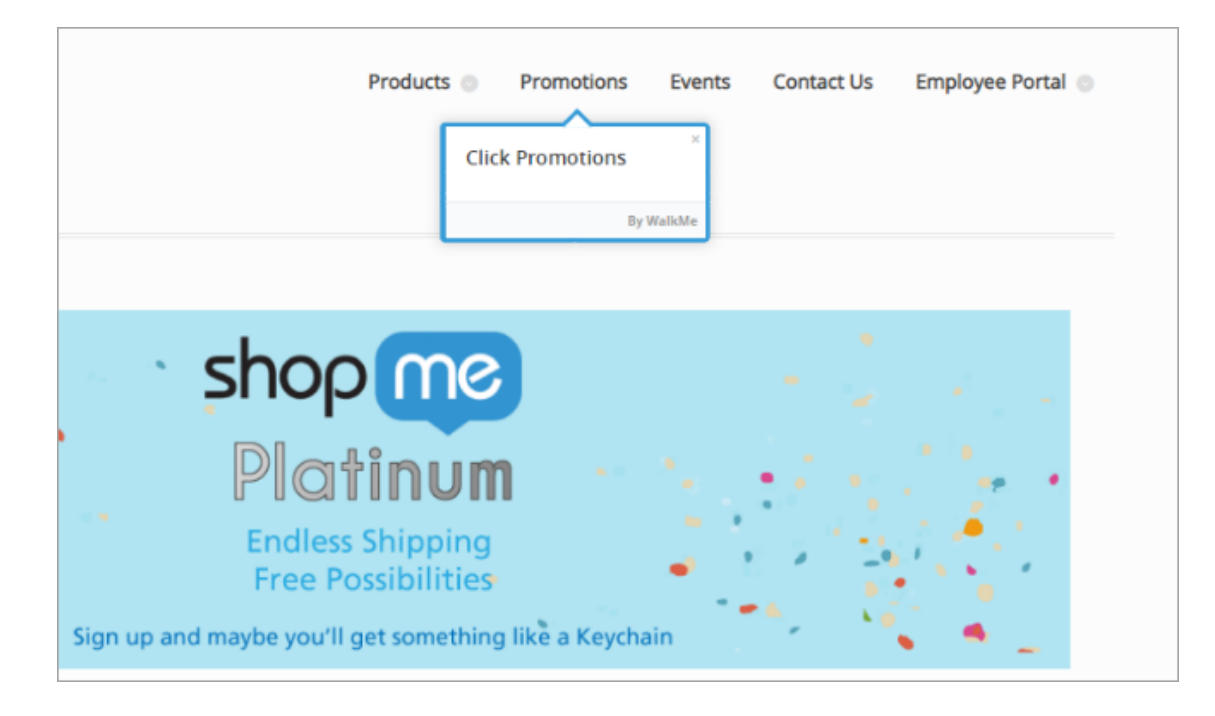

Smart Walk-Thru

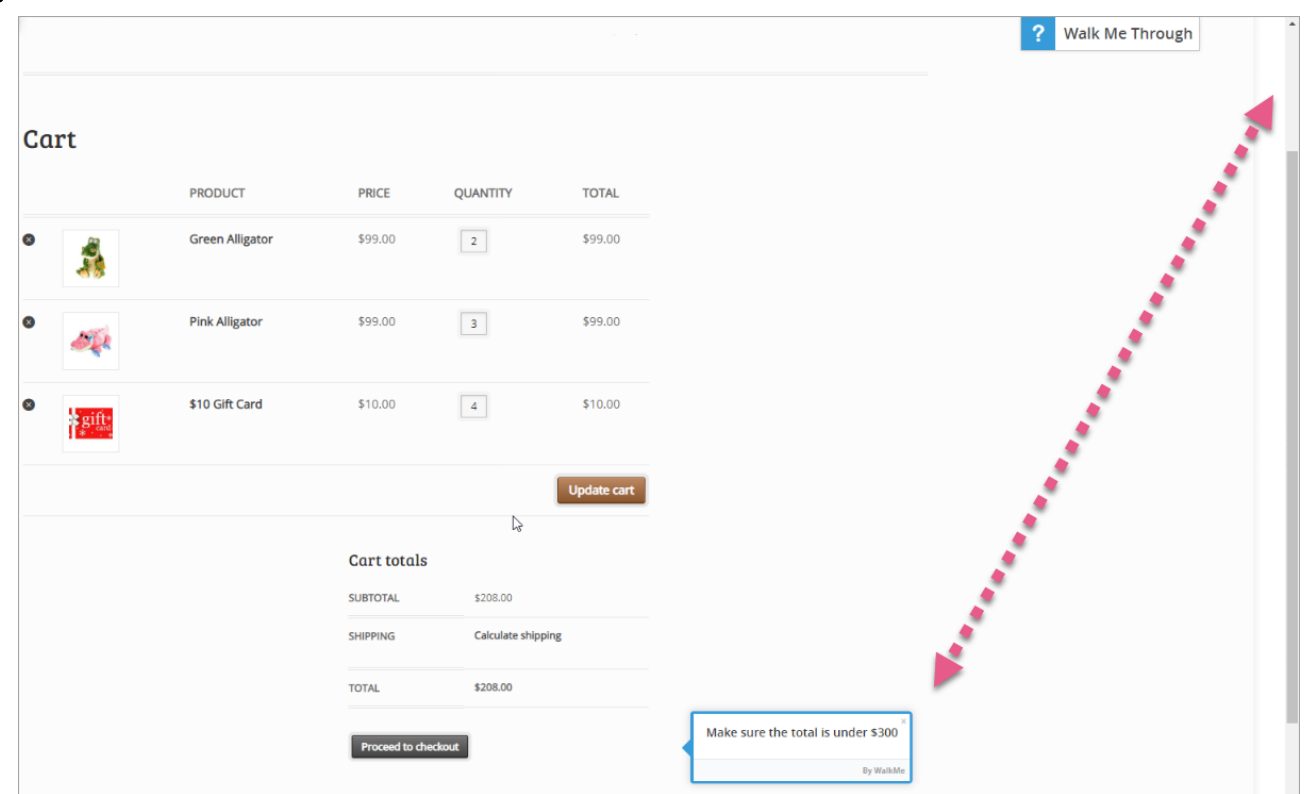

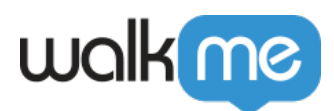

 $\circ$ 

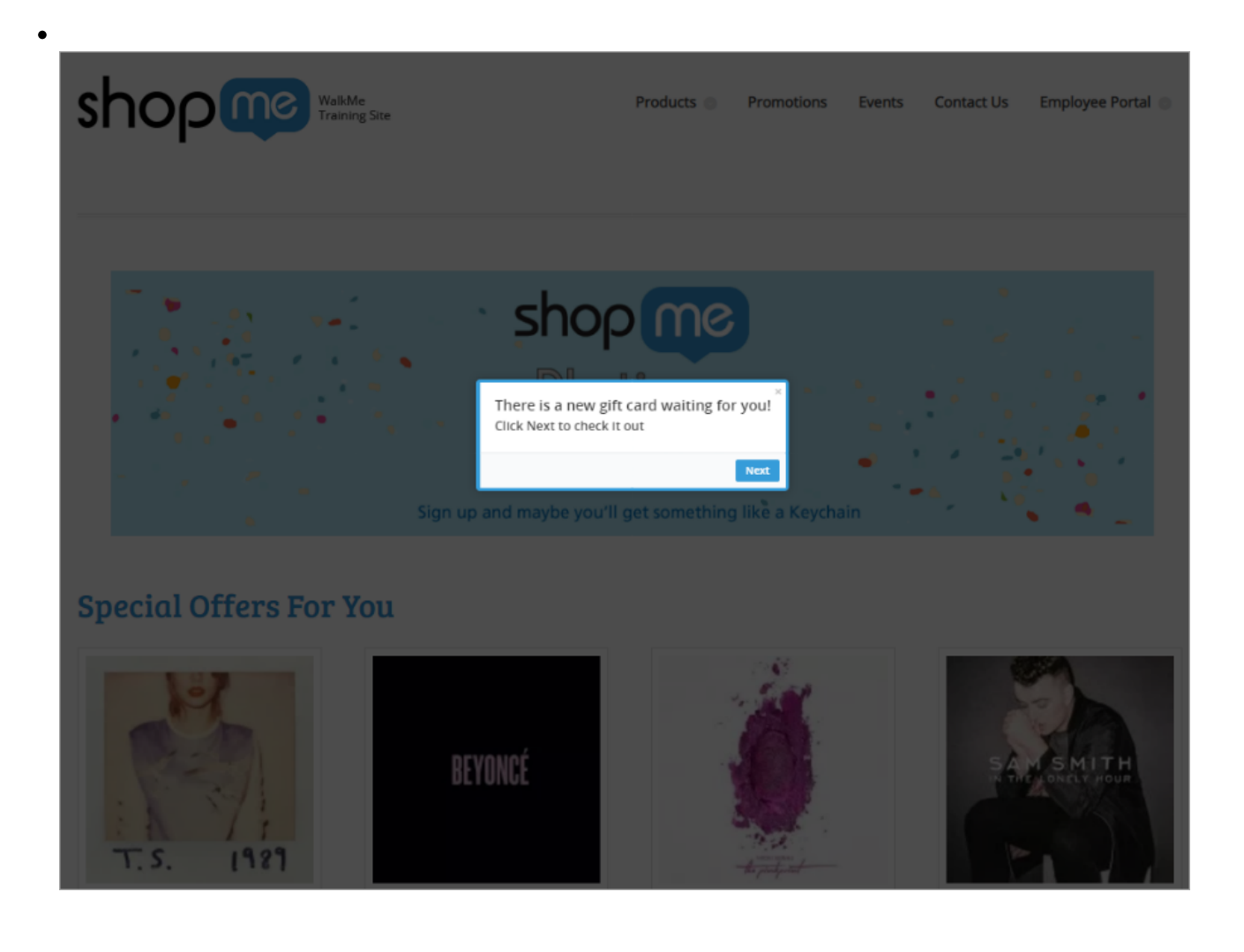

WalkMe

 $S$ **mart Walk-Thru** 

<u>Launcher</u>  $\blacksquare$ 

Walk-Thrus